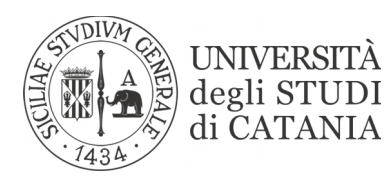

## **DI**PARTIMENTO DI **S**CIENZE **UM**ANISTICHE (DISUM)

**Al Direttore DISUM Prof. M.C. Paino**

prot. n.\_\_\_\_\_\_\_\_\_\_\_\_\_\_\_\_\_\_\_\_\_\_\_\_(a cura dell'ufficio competente)

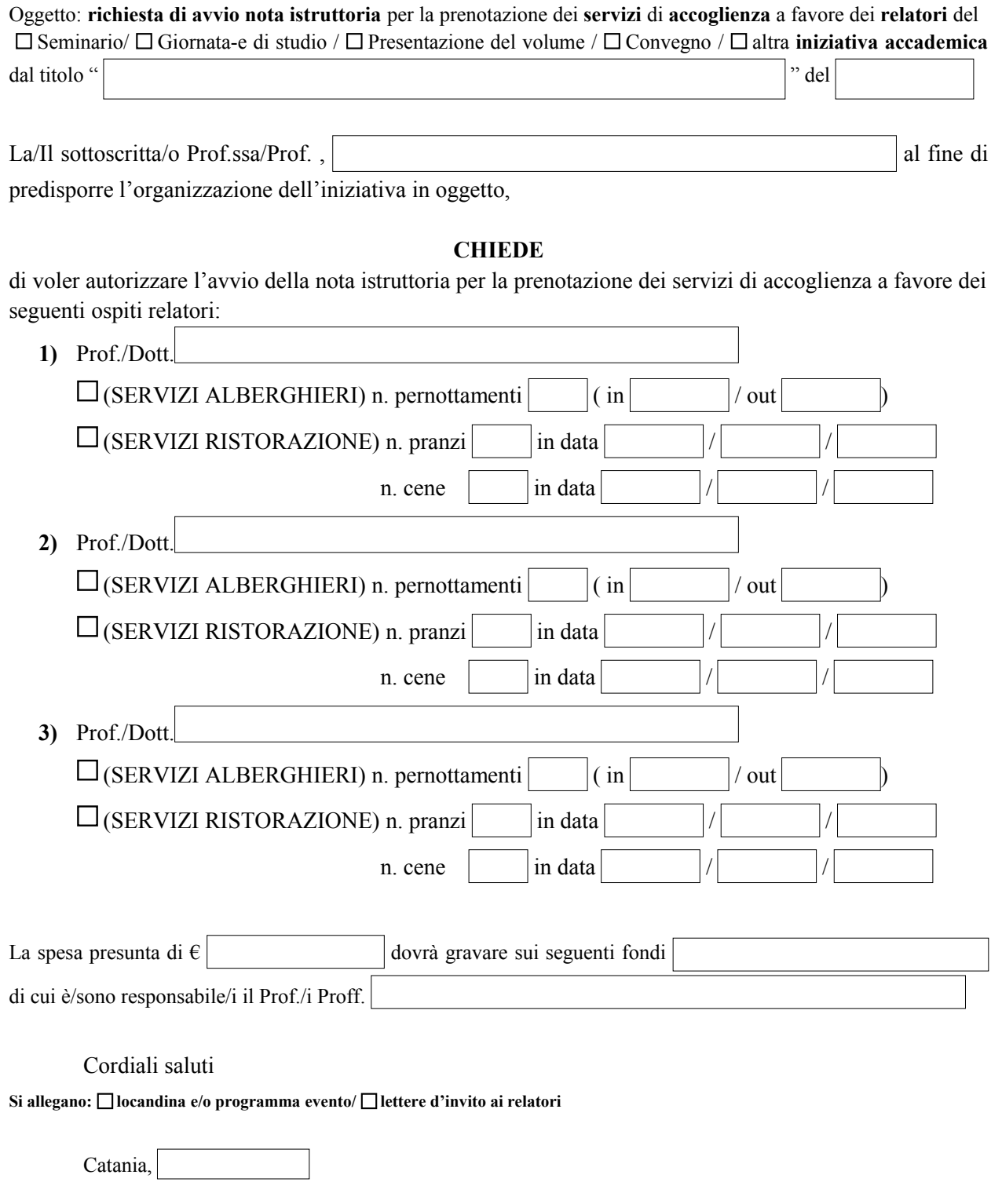

Firma della/del Richiedente